# <span id="page-0-0"></span>Package 'geneClassifiers'

October 17, 2020

Type Package

Title Application of gene classifiers

Version 1.12.0

Description This packages aims for easy accessible application of classifiers which have been published in literature using an ExpressionSet as input.

URL <https://doi.org/doi:10.18129/B9.bioc.geneClassifiers>

BugReports <https://github.com/rkuiper/geneClassifiers/issues>

License GPL-2

biocViews GeneExpression, BiomedicalInformatics, Classification, Survival, Microarray

LazyData true

Suggests testthat

**Depends** R  $(>= 3.6.0)$ 

Imports utils, methods, stats, Biobase, BiocGenerics

Collate aaa.R allGenericFunctions.R Class\_TransformationProcess.R Class\_FixedExpressionData.R Class\_ClassifierParameters.R Class\_ClassifierResults.R zzz.R geneClassifiers.R

RoxygenNote 6.1.1

Encoding UTF-8

git\_url https://git.bioconductor.org/packages/geneClassifiers

git\_branch RELEASE\_3\_11

git\_last\_commit 50e3fc1

git last commit date 2020-04-27

Date/Publication 2020-10-16

Author R Kuiper [cre, aut] (<https://orcid.org/0000-0002-3703-1762>)

Maintainer R Kuiper < r. kuiper.emc@gmail.com>

# <span id="page-1-0"></span>R topics documented:

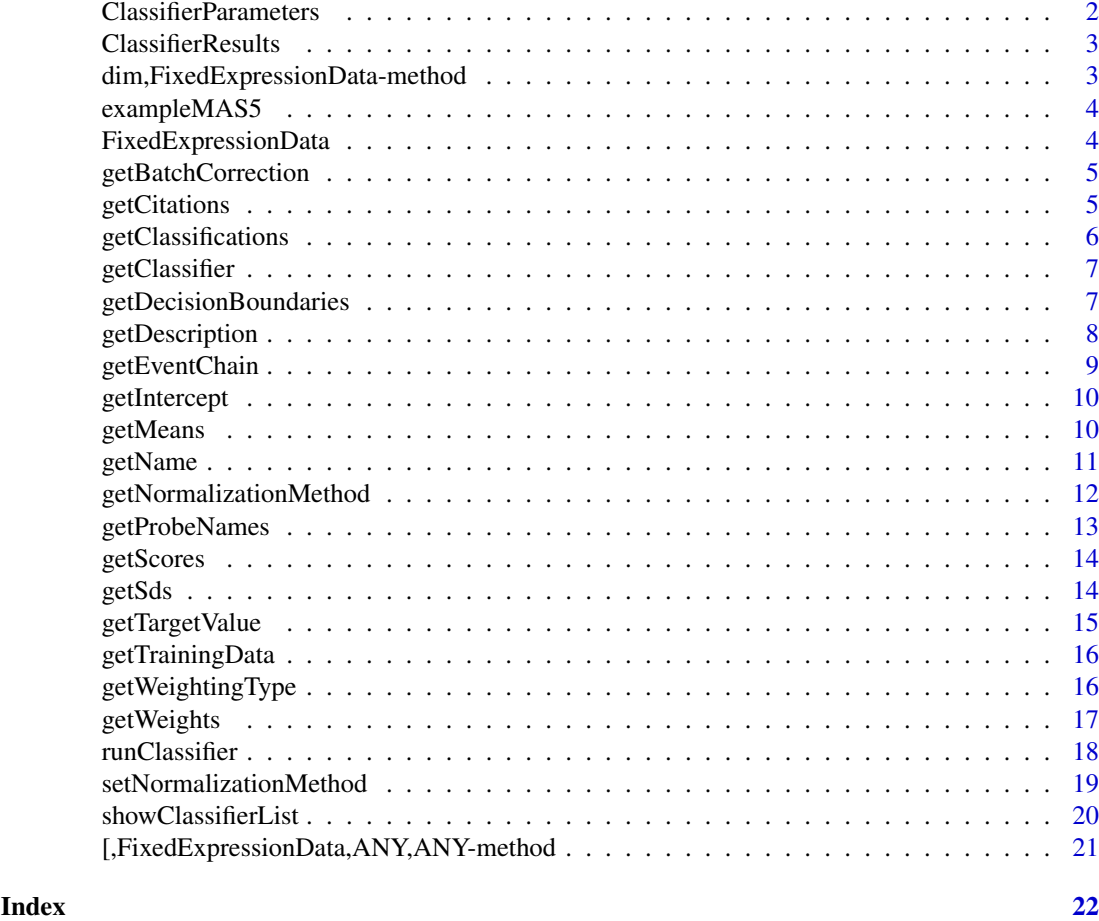

<span id="page-1-1"></span>ClassifierParameters *An S4 class to store classifier parameters.*

# Description

This class stores classifier related information This is information on probe-sets used and their weightings, means, standard deviations and covariance structure as observed in the classifiers training data, and the description of the procedure on how to preprocess new data prior to application of the classifier.

#### **Slots**

name A character string indicating the name of the classifier description A short description of the classifier citations A character vector of citations to literature normalizationMethod A character string indicating the normalization method to apply eventChain A list of preprocessing steps probeNames A character vector

<span id="page-2-0"></span>intercept A numeric value weights A numeric vector decisionBoundaries A numeric vector with values that separate the risk-groups doRun A function which is called for the actual classification means A numeric vector of probe-set means as observed in the trainingsset (if available) sds A numeric vector of probe-set standard deviations as observed in the trainingsset (if available) .geneClassifierVersion An object of class [package\\_version](#page-0-0)

<span id="page-2-1"></span>ClassifierResults *An S4 class to store classifier results.*

#### Description

This class stores classifier results as obtained after running the [runClassifier](#page-17-1) function.

#### Slots

classifierParameters An object of class [ClassifierParameters](#page-1-1) in which the applied classifier parameters are stored.

score A numeric vector of resulting classifier scores

- batchCorrection A character vector indicating wheter batch correction was applied
- weightingType A character string indicating wheter the weighting type was complete (i.e. no missing data), reweighted (i.e. missing data was handled based on correction using the covariance structure in the classifiers training data), or reduced (i.e. missing data but not reweighting the original probeset weighting)
- .geneClassifierVersion An object of class [package\\_version](#page-0-0)

dim,FixedExpressionData-method

*Dimensions of an Object*

#### Description

Retrieve the dimension of an object.

#### Usage

```
## S4 method for signature 'FixedExpressionData'
dim(x)
```
# Arguments

x an R object, for example a matrix, array or data frame.

# Value

Retrieves the 'dim attribute of the object. It is 'NULL' or a vector of mode 'integer'.

#### See Also

Other fixed data information extraction functions: [\[,FixedExpressionData,ANY,ANY-method](#page-0-0), [getNormalizationMethod](#page-11-1), [getTargetValue](#page-14-1)

# Examples

```
data(exampleMAS5)
myData <- setNormalizationMethod(exampleMAS5, "MAS5.0", targetValue=500)
dim(myData)
dim(myData[1:10,1:3])
```
exampleMAS5 *Example MAS5.0 ExpressionSet*

# Description

An [ExpressionSet](#page-0-0). The data contains a sample of gene expression data from patients included in the HOVON65/GMMG-HD4 trial on multiple myeloma. The data was MAS5.0 normalized to a target value of 500.

# Usage

exampleMAS5

#### Format

An object of class ExpressionSet with 374 rows and 25 columns.

<span id="page-3-1"></span>FixedExpressionData *An S4 class to store classifier parameters.*

# Description

This class stores gene expression data together with information on the normalization method and additional normalization related parameters. In order to ensure the data is not manipulated in unforeseen ways, manipulation is strictly controled through adding transformations which are predefined in the TransformationProcess-class. Upon reading the data by the exprs function, the transformations areperformed in the order the were added.

# Slots

normalizationMethod A character string indicating the normalization method that was applied to the data. Possible values are give by [getNormalizationMethods](#page-11-2).

expressionEnvironment A locked environment in which the expression matrix is stored.

normalizationParameters A list with normalization specific values.

transformationProcess A locked environment to which the transformation processes are added.

.geneClassifierVersion An object of class [package\\_version](#page-0-0)

<span id="page-3-0"></span>

<span id="page-4-1"></span><span id="page-4-0"></span>getBatchCorrection *Obtain the batch correction status for a classifier result.*

# Description

getBatchCorrection returns TRUE or FALSE indicating whether correction was applied

#### Usage

```
getBatchCorrection(object)
```

```
## S4 method for signature 'ClassifierResults'
getBatchCorrection(object)
```
# Arguments

object An object of class [ClassifierResults](#page-2-1) as returned by [runClassifier](#page-17-1)

#### Value

TRUE or FALSE

#### See Also

Other classifier results: [getClassifications](#page-5-1), [getScores](#page-13-1), [getWeightingType](#page-15-1)

# Examples

```
myData <- setNormalizationMethod(exampleMAS5, "MAS5.0",targetValue=500)
results <- runClassifier('EMC92', myData)
getBatchCorrection( results )
```
<span id="page-4-2"></span>getCitations *Obtain citations to the classifier*

# Description

getCitations Obtain citations to the classifier

#### Usage

```
getCitations(object)
```

```
## S4 method for signature 'ClassifierParameters'
getCitations(object)
```
# Arguments

object An object of class [ClassifierParameters](#page-1-1) as returned by [getClassifier](#page-6-1)

# Value

A character vector

# See Also

Other classifier information functions: [getClassifier](#page-6-1), [getDecisionBoundaries](#page-6-2), [getDescription](#page-7-1), [getEventChain](#page-8-1), [getIntercept](#page-9-1), [getMeans](#page-9-2), [getNormalizationMethod](#page-11-1), [getProbeNames](#page-12-1), [getSds](#page-13-2), [getTrainingData](#page-15-2), [getWeights](#page-16-1)

# Examples

```
aClassifier <- getClassifier("EMC92")
getCitations(aClassifier)
```
<span id="page-5-1"></span>getClassifications *Obtain classifier classifications.*

#### Description

getClassifications returns the resulting classifications.

#### Usage

```
getClassifications(object)
```

```
## S4 method for signature 'ClassifierResults'
getClassifications(object)
```
# Arguments

object An object of class [ClassifierResults](#page-2-1)

#### Value

A vector of orderd factors with classifications per sample

#### See Also

Other classifier results: [getBatchCorrection](#page-4-1), [getScores](#page-13-1), [getWeightingType](#page-15-1)

```
myData <- setNormalizationMethod(exampleMAS5, "MAS5.0",targetValue=500)
results <- runClassifier('EMC92', myData)
getScores( results )
getClassifications( results )
```
<span id="page-5-0"></span>

<span id="page-6-1"></span><span id="page-6-0"></span>getClassifier *Obtain a classifier definition.*

#### Description

getClassifier returns a requested classifier definition.

# Usage

```
getClassifier(value)
```

```
## S4 method for signature 'ClassifierResults'
getClassifier(value)
```

```
## S4 method for signature 'character'
getClassifier(value)
```
# Arguments

value Either a text value indicating a classifier name (see [showClassifierList](#page-19-1)), or an object of class [ClassifierResults](#page-2-1) as returned by the [runClassifier](#page-17-1) function.

# Value

The return value is a classifier definition which is encoded in an object of class [ClassifierParameters](#page-1-1). This can be used as input argument for the [runClassifier](#page-17-1) function.

# See Also

```
ClassifierParameters and runClassifier
```
Other classifier information functions: [getCitations](#page-4-2), [getDecisionBoundaries](#page-6-2), [getDescription](#page-7-1), [getEventChain](#page-8-1), [getIntercept](#page-9-1), [getMeans](#page-9-2), [getNormalizationMethod](#page-11-1), [getProbeNames](#page-12-1), [getSds](#page-13-2), [getTrainingData](#page-15-2), [getWeights](#page-16-1)

# Examples

```
getClassifier("EMC92")
```
<span id="page-6-2"></span>getDecisionBoundaries *Obtain the decision boundaries defined for the classifier.*

# Description

getDecisionBoundaries returns the a numeric vector of boundary values that separate the risk groups.

#### Usage

getDecisionBoundaries(object)

```
## S4 method for signature 'ClassifierParameters'
getDecisionBoundaries(object)
```
#### Arguments

object An object of class [ClassifierParameters](#page-1-1) as returned by [getClassifier](#page-6-1)

#### Value

A numeric vector

# See Also

Other classifier information functions: [getCitations](#page-4-2), [getClassifier](#page-6-1), [getDescription](#page-7-1), [getEventChain](#page-8-1), [getIntercept](#page-9-1), [getMeans](#page-9-2), [getNormalizationMethod](#page-11-1), [getProbeNames](#page-12-1), [getSds](#page-13-2), [getTrainingData](#page-15-2), [getWeights](#page-16-1)

# Examples

```
aClassifier <- getClassifier("EMC92")
getDecisionBoundaries(aClassifier)
```
<span id="page-7-1"></span>getDescription *Obtain classifiers' description.*

# Description

getDescription returns the descriptive text associated with the classifier.

# Usage

```
getDescription(object)
```
## S4 method for signature 'ClassifierParameters' getDescription(object)

# Arguments

object An object of class [ClassifierParameters](#page-1-1) as returned by [getClassifier](#page-6-1)

# Value

A character string describing the classifier

# See Also

Other classifier information functions: [getCitations](#page-4-2), [getClassifier](#page-6-1), [getDecisionBoundaries](#page-6-2), [getEventChain](#page-8-1), [getIntercept](#page-9-1), [getMeans](#page-9-2), [getNormalizationMethod](#page-11-1), [getProbeNames](#page-12-1), [getSds](#page-13-2), [getTrainingData](#page-15-2), [getWeights](#page-16-1)

<span id="page-7-0"></span>

#### <span id="page-8-0"></span>getEventChain 9

# Examples

```
aClassifier <- getClassifier("EMC92")
getDescription(aClassifier)
```
#### <span id="page-8-1"></span>getEventChain *Obtain classifiers' event chain.*

#### Description

getEventChain returns the event chain encoded in the in the classifier. The eventchain indicates what preprocessing steps are performed by the [runClassifier](#page-17-1) function prior to classification.

#### Usage

```
getEventChain(object)
```

```
## S4 method for signature 'ClassifierParameters'
getEventChain(object)
```
#### Arguments

object An object of class [ClassifierParameters](#page-1-1) as returned by [getClassifier](#page-6-1)

# Value

Returns the event chain encoded in the in the classifier encoded as a named list.

#### See Also

showClassifierList getClassifier runClassifier

Other classifier information functions: [getCitations](#page-4-2), [getClassifier](#page-6-1), [getDecisionBoundaries](#page-6-2), [getDescription](#page-7-1), [getIntercept](#page-9-1), [getMeans](#page-9-2), [getNormalizationMethod](#page-11-1), [getProbeNames](#page-12-1), [getSds](#page-13-2), [getTrainingData](#page-15-2), [getWeights](#page-16-1)

```
aClassifier <- getClassifier("EMC92")
getEventChain(aClassifier)
```
<span id="page-9-1"></span><span id="page-9-0"></span>

#### Description

getIntercept returns the numeric value of the classifier's intercept.

# Usage

```
getIntercept(object)
```

```
## S4 method for signature 'ClassifierParameters'
getIntercept(object)
```
# Arguments

object An object of class [ClassifierParameters](#page-1-1) as returned by [getClassifier](#page-6-1)

# Value

A numeric value

# See Also

Other classifier information functions: [getCitations](#page-4-2), [getClassifier](#page-6-1), [getDecisionBoundaries](#page-6-2), [getDescription](#page-7-1), [getEventChain](#page-8-1), [getMeans](#page-9-2), [getNormalizationMethod](#page-11-1), [getProbeNames](#page-12-1), [getSds](#page-13-2), [getTrainingData](#page-15-2), [getWeights](#page-16-1)

# Examples

```
aClassifier <- getClassifier("EMC92")
getIntercept(aClassifier)
```
<span id="page-9-2"></span>getMeans *Obtain classifiers' reference means.*

#### Description

getMeans returns the reference means encoded in the in the classifier.

#### Usage

```
getMeans(object)
```

```
## S4 method for signature 'ClassifierParameters'
getMeans(object)
```
# Arguments

object An object of class [ClassifierParameters](#page-1-1) as returned by [getClassifier](#page-6-1)

#### <span id="page-10-0"></span>getName 11

# Value

Returns a numeric vector of probe set means as observed in the reference data

# See Also

showClassifierList getClassifier runClassifier

Other classifier information functions: [getCitations](#page-4-2), [getClassifier](#page-6-1), [getDecisionBoundaries](#page-6-2), [getDescription](#page-7-1), [getEventChain](#page-8-1), [getIntercept](#page-9-1), [getNormalizationMethod](#page-11-1), [getProbeNames](#page-12-1), [getSds](#page-13-2), [getTrainingData](#page-15-2), [getWeights](#page-16-1)

# Examples

aClassifier <- getClassifier("EMC92") getMeans(aClassifier)

getName *Obtain object names.*

#### Description

getName returns the name associated with the requested object.

#### Usage

```
getName(object)
```
## S4 method for signature 'TransformationProcess' getName(object)

## S4 method for signature 'ClassifierParameters' getName(object)

## S4 method for signature 'ClassifierResults' getName(object)

#### Arguments

object The object to get the name of.

# Value

The return value is a character string

# See Also

```
ClassifierParameters
ClassifierResults
```

```
aClassifier <- getClassifier("EMC92")
getName( aClassifier )
```

```
getNormalizationMethod
```
*Obtain normalization method*

#### <span id="page-11-2"></span>Description

The function getNormalizationMethod returns the normalization method associated with the object

getNormalizationMethods returns a character vector of currenlty available normalization methods.

#### Usage

```
getNormalizationMethod(object)
```

```
getNormalizationMethods()
```

```
## S4 method for signature 'FixedExpressionData'
getNormalizationMethod(object)
```

```
## S4 method for signature 'ClassifierParameters'
getNormalizationMethod(object)
```
# Arguments

```
object An object of class FixedExpressionData or ClassifierParameters
```
# Details

The given normlization methods can be used in the

### Value

A character string indicating the normalization method.

# See Also

#### [getNormalizationMethods](#page-11-2)

Other classifier information functions: [getCitations](#page-4-2), [getClassifier](#page-6-1), [getDecisionBoundaries](#page-6-2), [getDescription](#page-7-1), [getEventChain](#page-8-1), [getIntercept](#page-9-1), [getMeans](#page-9-2), [getProbeNames](#page-12-1), [getSds](#page-13-2), [getTrainingData](#page-15-2), [getWeights](#page-16-1)

Other fixed data information extraction functions: [\[,FixedExpressionData,ANY,ANY-method](#page-0-0), [dim,FixedExpressionData-method](#page-0-0), [getTargetValue](#page-14-1)

Other workflow functions: [runClassifier](#page-17-1), [setNormalizationMethod](#page-18-1), [showClassifierList](#page-19-1)

#### <span id="page-12-0"></span>getProbeNames 13

#### Examples

```
data(exampleMAS5)
myData <- setNormalizationMethod(exampleMAS5, "MAS5.0", targetValue=500)
aClassifier <- getClassifier("EMC92")
getNormalizationMethod( myData )
getNormalizationMethod( aClassifier )
data(exampleMAS5)
showClassifierList()
getNormalizationMethods()
myData <- setNormalizationMethod(exampleMAS5, "MAS5.0",targetValue=500)
results <- runClassifier('UAMS70', myData)
getScores( results )
getClassifications( results )
```
<span id="page-12-1"></span>getProbeNames *Obtain probe-set names.*

#### Description

getProbeNames returns the probe names associated with the requested classifier.

#### Usage

```
getProbeNames(object)
```

```
## S4 method for signature 'ClassifierParameters'
getProbeNames(object)
```
#### Arguments

object An object of class [ClassifierParameters](#page-1-1) as returned by [getClassifier](#page-6-1)

#### Value

The return value is a character vector of probe-set names.

# See Also

[ClassifierParameters](#page-1-1)

```
Other classifier information functions: getCitations, getClassifier, getDecisionBoundaries,
getDescription, getEventChain, getIntercept, getMeans, getNormalizationMethod, getSds,
getTrainingData, getWeights
```

```
aClassifier <- getClassifier("EMC92")
getProbeNames( aClassifier )
```
<span id="page-13-1"></span><span id="page-13-0"></span>

#### Description

getScores returns the resulting scores from a classifier run

# Usage

```
getScores(object)
```

```
## S4 method for signature 'ClassifierResults'
getScores(object)
```
# Arguments

object An object of class [ClassifierResults](#page-2-1)

# Value

A numeric vector with scores per sample

# See Also

Other classifier results: [getBatchCorrection](#page-4-1), [getClassifications](#page-5-1), [getWeightingType](#page-15-1)

# Examples

```
data(exampleMAS5)
myData <- setNormalizationMethod(exampleMAS5, "MAS5.0", targetValue=500)
results <- runClassifier('EMC92', myData)
getScores( results )
getClassifications( results )
```
<span id="page-13-2"></span>getSds *Obtain classifiers' reference standard deviations.*

#### Description

getSds returns the reference standard deviations encoded in the classifier.

#### Usage

```
getSds(object)
```

```
## S4 method for signature 'ClassifierParameters'
getSds(object)
```
# Arguments

object An object of class [ClassifierParameters](#page-1-1) as returned by [getClassifier](#page-6-1)

#### <span id="page-14-0"></span>getTargetValue 15

# Value

Returns a numeric vector of probe set standard deviations as observed in the reference data

# See Also

showClassifierList getClassifier runClassifier

Other classifier information functions: [getCitations](#page-4-2), [getClassifier](#page-6-1), [getDecisionBoundaries](#page-6-2), [getDescription](#page-7-1), [getEventChain](#page-8-1), [getIntercept](#page-9-1), [getMeans](#page-9-2), [getNormalizationMethod](#page-11-1), [getProbeNames](#page-12-1), [getTrainingData](#page-15-2), [getWeights](#page-16-1)

# Examples

```
aClassifier <- getClassifier("EMC92")
getSds(aClassifier)
```
<span id="page-14-1"></span>getTargetValue *Obtain the targetValue*

#### Description

getTargetValue returns the current applied targetValue in the MAS5.0 gene expression data.

#### Usage

```
getTargetValue(object)
```
## S4 method for signature 'FixedExpressionData' getTargetValue(object)

#### Arguments

object An object of class [FixedExpressionData](#page-3-1)

#### Value

A numeric value

#### See Also

Other fixed data information extraction functions: [\[,FixedExpressionData,ANY,ANY-method](#page-0-0), [dim,FixedExpressionData-method](#page-0-0), [getNormalizationMethod](#page-11-1)

```
data(exampleMAS5)
myData <- setNormalizationMethod(exampleMAS5, "MAS5.0", targetValue=500)
getTargetValue( myData )
```
<span id="page-15-2"></span><span id="page-15-0"></span>

### Description

getTrainingData returns the training data that was used for building the classifier.

#### Usage

```
getTrainingData(object)
```
## S4 method for signature 'ClassifierParameters' getTrainingData(object)

# Arguments

object An object of class [ClassifierParameters](#page-1-1) as returned by [getClassifier](#page-6-1)

# Value

An object of class [ExpressionSet](#page-0-0)

# See Also

Other classifier information functions: [getCitations](#page-4-2), [getClassifier](#page-6-1), [getDecisionBoundaries](#page-6-2), [getDescription](#page-7-1), [getEventChain](#page-8-1), [getIntercept](#page-9-1), [getMeans](#page-9-2), [getNormalizationMethod](#page-11-1), [getProbeNames](#page-12-1), [getSds](#page-13-2), [getWeights](#page-16-1)

# Examples

```
aClassifier <- getClassifier("EMC92")
getTrainingData(aClassifier)
```
<span id="page-15-1"></span>getWeightingType *Obtain the weighting type used to obtain a classifier result.*

# Description

getWeightingType returns weigthing type getWeightingTypes returns weigthing type

#### Usage

```
getWeightingType(object)
```
getWeightingTypes()

## S4 method for signature 'ClassifierResults' getWeightingType(object)

#### <span id="page-16-0"></span>getWeights 17

#### Arguments

object An object of class [ClassifierResults](#page-2-1) as returned by [runClassifier](#page-17-1)

# Value

one of the values in getWeightingTypes() either "complete" or "reweighted"

# See Also

Other classifier results: [getBatchCorrection](#page-4-1), [getClassifications](#page-5-1), [getScores](#page-13-1) Other classifier results: [getBatchCorrection](#page-4-1), [getClassifications](#page-5-1), [getScores](#page-13-1)

#### Examples

```
myData <- setNormalizationMethod(exampleMAS5, "MAS5.0",targetValue=500)
results <- runClassifier('EMC92', myData)
getWeightingType( results )
getWeightingTypes()
```
<span id="page-16-1"></span>getWeights *Obtain classifier weights.*

#### Description

getWeights returns the probe weights associated with the classifier.

#### Usage

```
getWeights(object)
```

```
## S4 method for signature 'ClassifierParameters'
getWeights(object)
```
#### Arguments

object An object of class [ClassifierParameters](#page-1-1) as returned by [getClassifier](#page-6-1)

# Value

A numeric vector.

# See Also

Other classifier information functions: [getCitations](#page-4-2), [getClassifier](#page-6-1), [getDecisionBoundaries](#page-6-2), [getDescription](#page-7-1), [getEventChain](#page-8-1), [getIntercept](#page-9-1), [getMeans](#page-9-2), [getNormalizationMethod](#page-11-1), [getProbeNames](#page-12-1), [getSds](#page-13-2), [getTrainingData](#page-15-2)

```
aClassifier <- getClassifier("EMC92")
getWeights(aClassifier)
```
<span id="page-17-1"></span><span id="page-17-0"></span>

#### Description

runClassifier performs classification by applying a classifier to gene expression data.

# Usage

```
runClassifier(classifierParameters, fixedExpressionData, ...)
  ## S4 method for signature 'character, FixedExpressionData'
runClassifier(classifierParameters,
  fixedExpressionData, ...)
  ## S4 method for signature 'ClassifierParameters, FixedExpressionData'
runClassifier(classifierParameters,
  fixedExpressionData, ...)
```
#### Arguments

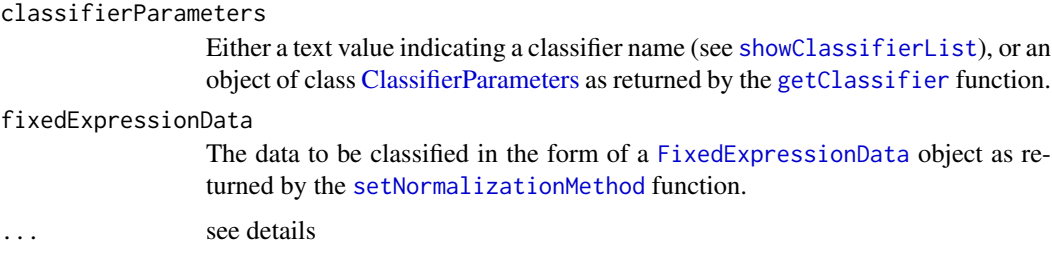

### Details

A list of possible classifiers is obtained by [showClassifierList](#page-19-1). The data to be classified is first to be processed by the [setNormalizationMethod](#page-18-1) function. By default the data is assumed to contain many (n>=25) samples with corresponding probe-sets needed for classification. If one of these conditions is not met, a classifier outcome might be seriously affected. By default an error is given. Although strongly discouraged, it is possible to circumvent the security checks. If not all required probe-sets are included in the input set, you can explicitly pass the parameter allow.reweighted = TRUE to the runClassifier function in order to determine the classifier outcome using less probe-sets (e.g. possible if the missing probe-sets are known to have minimal contribution).See vignette("MissingCovariates") for more information. If the input data has a small number of samples, the default batch correction becomes ineffective. If you are aware of the possible negative effects you can force to not use batch correction by passing the parameter do.batchcorrection=FALSE.

# Value

The classification results as an object of class [ClassifierResults](#page-2-1).

#### <span id="page-18-0"></span>setNormalizationMethod 19

# See Also

Other workflow functions: [getNormalizationMethod](#page-11-1), [setNormalizationMethod](#page-18-1), [showClassifierList](#page-19-1)

#### Examples

```
data(exampleMAS5)
myData<-setNormalizationMethod(exampleMAS5,"MAS5.0",targetValue=500)
runClassifier("EMC92",myData)
```
<span id="page-18-1"></span>setNormalizationMethod

*Prepare data.*

#### Description

setNormalizationMethod is to be called prior to running a classifier.

#### Usage

```
setNormalizationMethod(expressionSet, method, ...)
```
#### Arguments

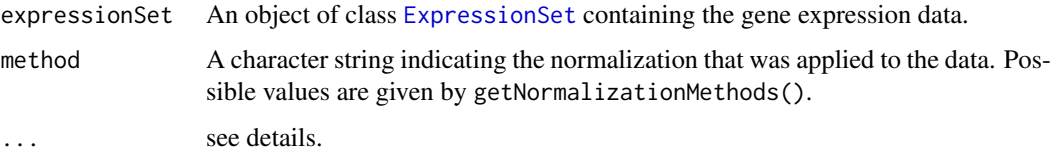

### Details

The [FixedExpressionData](#page-3-1) class forms together with the [ClassifierParameters](#page-1-1) class the basis for input to the [runClassifier](#page-17-1) function. The data inside the [FixedExpressionData](#page-3-1)-class has to be stored as it is right after normalization. This function may require some additional arguments:

- isLog2Transformed = TRUE Use this argument if the data already underwent a log2transformation, as is common e.g. in case of MAS5.0 normalization.
- targetValue = value This is a MAS5.0 specific argument. It is the sample intensity mean when the lowest and highest 2% of intensities are discarded. If only part of the original expression set is given to this function, then this argument is required.

#### Value

An object of class [FixedExpressionData](#page-3-1)

# See Also

Other workflow functions: [getNormalizationMethod](#page-11-1), [runClassifier](#page-17-1), [showClassifierList](#page-19-1)

# Examples

```
data(exampleMAS5)
myData <- setNormalizationMethod(exampleMAS5, "MAS5.0",targetValue=500)
results <- runClassifier('EMC92', myData)
getScores( results )
getClassifications( results )
```
<span id="page-19-1"></span>showClassifierList *Show classifier names and descriptions.*

### Description

showClassifierList gives a data.frame of all implemented classifiers.

#### Usage

showClassifierList(normalizations)

# Arguments

normalizations an optional text argument of one or more normalization methods in order to filter the classifiers to be shown.

# Details

The names of the classifiers shown can be used as input for the [runClassifier](#page-17-1) function and the [getClassifier](#page-6-1) function.

# Value

A data.frame with columns: "name","normalizationMethod" and "description"

# See Also

Other workflow functions: [getNormalizationMethod](#page-11-1), [runClassifier](#page-17-1), [setNormalizationMethod](#page-18-1)

```
showClassifierList()
data(exampleMAS5)
myData <- setNormalizationMethod(exampleMAS5, "MAS5.0",targetValue=500)
results <- runClassifier('UAMS70', myData)
getScores( results )
getClassifications( results )
```
<span id="page-19-0"></span>

<span id="page-20-0"></span>[,FixedExpressionData,ANY,ANY-method *Extract*

# Description

Extract Parts of an Object

#### Usage

```
## S4 method for signature 'FixedExpressionData,ANY,ANY'
x[i, j, ..., drop = TRUE]## S4 method for signature 'FixedExpressionData,ANY,missing'
x[i, j, ..., drop = TRUE]## S4 method for signature 'FixedExpressionData, missing, ANY'
x[i, j, ..., drop = TRUE]## S4 method for signature 'FixedExpressionData,ANY,missing'
x[[i, j, ...]]
## S4 method for signature 'FixedExpressionData, missing, ANY'
x[[i, j, ...]]
## S4 method for signature 'FixedExpressionData,ANY,ANY'
x[[i, j, ...]]
```
#### Arguments

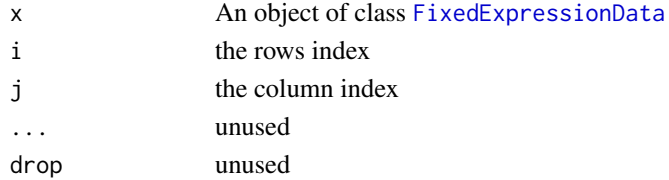

#### Value

An object of class [FixedExpressionData](#page-3-1)

#### See Also

Other fixed data information extraction functions: [dim,FixedExpressionData-method](#page-0-0), [getNormalizationMethod](#page-11-1), [getTargetValue](#page-14-1)

```
data(exampleMAS5)
myData <- setNormalizationMethod(exampleMAS5, "MAS5.0", targetValue=500)
dim(myData)
dim(myData[1:10,1:3])
dim(myData[[1:10,1:3]])
```
# <span id="page-21-0"></span>Index

```
∗ classifier information functions
    getCitations, 5
    getClassifier, 7
    getDecisionBoundaries, 7
    getDescription, 8
    getEventChain, 9
    getIntercept, 10
    getMeans, 10
    getNormalizationMethod, 12
    getProbeNames, 13
    getSds, 14
    getTrainingData, 16
    getWeights, 17
∗ classifier results
    getBatchCorrection, 5
    getClassifications, 6
    getScores, 14
    getWeightingType, 16
∗ datasets
    exampleMAS5, 4
∗ fixed data information extraction
        functions
    [,FixedExpressionData,ANY,ANY-method,
        21dim,FixedExpressionData-method, 3
    getNormalizationMethod, 12
    getTargetValue, 15
∗ workflow functions
    getNormalizationMethod, 12
    runClassifier, 18
    setNormalizationMethod, 19
    showClassifierList, 20
[,FixedExpressionData,ANY,ANY-method,
        21
[,FixedExpressionData,ANY,missing-method
        21
[,FixedExpressionData,missing,ANY-method
        ([,FixedExpressionData,ANY,ANY-method),
getDescription,ClassifierParameters-method
        21
[[,FixedExpressionData,ANY,ANY-method
```
*(*[,FixedExpressionData,ANY,ANY-method*)*, getDecisionBoundaries,ClassifierParameters-method [[,FixedExpressionData,ANY,missing-method *(*[,FixedExpressionData,ANY,ANY-method*)*,  $21$ [[,FixedExpressionData,missing,ANY-method *(*[,FixedExpressionData,ANY,ANY-method*)*,  $21$ bracket,FixedExpressionData-method *(*[,FixedExpressionData,ANY,ANY-method*)*, [21](#page-20-0) ClassifierParameters, [2,](#page-1-0) *[3](#page-2-0)*, *[5](#page-4-0)*, *[7](#page-6-0)[–14](#page-13-0)*, *[16](#page-15-0)[–19](#page-18-0)* ClassifierResults, [3,](#page-2-0) *[5](#page-4-0)[–7](#page-6-0)*, *[11](#page-10-0)*, *[14](#page-13-0)*, *[17,](#page-16-0) [18](#page-17-0)* dim,FixedExpressionData-method, [3](#page-2-0) exampleMAS5, [4](#page-3-0) ExpressionSet, *[4](#page-3-0)*, *[16](#page-15-0)*, *[19](#page-18-0)* FixedExpressionData, [4,](#page-3-0) *[12](#page-11-0)*, *[15](#page-14-0)*, *[18,](#page-17-0) [19](#page-18-0)*, *[21](#page-20-0)* getBatchCorrection, [5,](#page-4-0) *[6](#page-5-0)*, *[14](#page-13-0)*, *[17](#page-16-0)* getBatchCorrection,ClassifierResults-method *(*getBatchCorrection*)*, [5](#page-4-0) getCitations, [5,](#page-4-0) *[7](#page-6-0)[–13](#page-12-0)*, *[15](#page-14-0)[–17](#page-16-0)* getCitations,ClassifierParameters-method *(*getCitations*)*, [5](#page-4-0) getClassifications, *[5](#page-4-0)*, [6,](#page-5-0) *[14](#page-13-0)*, *[17](#page-16-0)* getClassifications,ClassifierResults-method *(*getClassifications*)*, [6](#page-5-0) getClassifier, *[5,](#page-4-0) [6](#page-5-0)*, [7,](#page-6-0) *[8](#page-7-0)[–18](#page-17-0)*, *[20](#page-19-0)* getClassifier,character-method *(*getClassifier*)*, [7](#page-6-0) getClassifier,ClassifierResults-method *(*getClassifier*)*, [7](#page-6-0) getDecisionBoundaries, *[6,](#page-5-0) [7](#page-6-0)*, [7,](#page-6-0) *[8](#page-7-0)[–13](#page-12-0)*, *[15](#page-14-0)[–17](#page-16-0) (*getDecisionBoundaries*)*, [7](#page-6-0) getDescription, *[6](#page-5-0)[–8](#page-7-0)*, [8,](#page-7-0) *[9](#page-8-0)[–13](#page-12-0)*, *[15](#page-14-0)[–17](#page-16-0)*

*(*[,FixedExpressionData,ANY,ANY-method*)*, getEventChain,ClassifierParameters-method [21](#page-20-0) *(*getDescription*)*, [8](#page-7-0) getEventChain, *[6](#page-5-0)[–8](#page-7-0)*, [9,](#page-8-0) *[10](#page-9-0)[–13](#page-12-0)*, *[15](#page-14-0)[–17](#page-16-0) (*getEventChain*)*, [9](#page-8-0)

#### $I<sub>N</sub>DEX$  23

getIntercept, *[6](#page-5-0)[–9](#page-8-0)*, [10,](#page-9-0) *[11–](#page-10-0)[13](#page-12-0)*, *[15–](#page-14-0)[17](#page-16-0)* getIntercept,ClassifierParameters-method *(*getIntercept*)*, [10](#page-9-0) getMeans, *[6](#page-5-0)[–10](#page-9-0)*, [10,](#page-9-0) *[12,](#page-11-0) [13](#page-12-0)*, *[15–](#page-14-0)[17](#page-16-0)* getMeans,ClassifierParameters-method *(*getMeans*)*, [10](#page-9-0) getName, [11](#page-10-0) getName,ClassifierParameters-method *(*getName*)*, [11](#page-10-0) getName,ClassifierResults-method *(*getName*)*, [11](#page-10-0) getName,TransformationProcess-method *(*getName*)*, [11](#page-10-0) getNormalizationMethod, *[4](#page-3-0)*, *[6–](#page-5-0)[11](#page-10-0)*, [12,](#page-11-0) *[13](#page-12-0)*, *[15](#page-14-0)[–17](#page-16-0)*, *[19](#page-18-0)[–21](#page-20-0)* getNormalizationMethod,ClassifierParameters-method *(*getNormalizationMethod*)*, [12](#page-11-0) getNormalizationMethod,FixedExpressionData-method *(*getNormalizationMethod*)*, [12](#page-11-0) getNormalizationMethods, *[4](#page-3-0)*, *[12](#page-11-0)* getNormalizationMethods *(*getNormalizationMethod*)*, [12](#page-11-0) getProbeNames, *[6](#page-5-0)[–12](#page-11-0)*, [13,](#page-12-0) *[15–](#page-14-0)[17](#page-16-0)* getProbeNames,ClassifierParameters-method *(*getProbeNames*)*, [13](#page-12-0) getScores, *[5,](#page-4-0) [6](#page-5-0)*, [14,](#page-13-0) *[17](#page-16-0)* getScores,ClassifierResults-method *(*getScores*)*, [14](#page-13-0) getSds, *[6](#page-5-0)[–13](#page-12-0)*, [14,](#page-13-0) *[16,](#page-15-0) [17](#page-16-0)* getSds,ClassifierParameters-method *(*getSds*)*, [14](#page-13-0) getTargetValue, *[4](#page-3-0)*, *[12](#page-11-0)*, [15,](#page-14-0) *[21](#page-20-0)* getTargetValue,FixedExpressionData-method *(*getTargetValue*)*, [15](#page-14-0) getTrainingData, *[6](#page-5-0)[–13](#page-12-0)*, *[15](#page-14-0)*, [16,](#page-15-0) *[17](#page-16-0)* getTrainingData,ClassifierParameters-method *(*getTrainingData*)*, [16](#page-15-0) getWeightingType, *[5,](#page-4-0) [6](#page-5-0)*, *[14](#page-13-0)*, [16](#page-15-0) getWeightingType,ClassifierResults-method *(*getWeightingType*)*, [16](#page-15-0) getWeightingTypes *(*getWeightingType*)*, [16](#page-15-0) getWeights, *[6](#page-5-0)[–13](#page-12-0)*, *[15,](#page-14-0) [16](#page-15-0)*, [17](#page-16-0) getWeights,ClassifierParameters-method

package\_version, *[3,](#page-2-0) [4](#page-3-0)*

*(*getWeights*)*, [17](#page-16-0)

```
runClassifier, 3, 5, 7, 9, 12, 17, 18, 19, 20
runClassifier,character,FixedExpressionData-method
        (runClassifier), 18
runClassifier,ClassifierParameters,FixedExpressionData-method
        (runClassifier), 18
```
setNormalizationMethod, *[12](#page-11-0)*, *[18,](#page-17-0) [19](#page-18-0)*, [19,](#page-18-0) *[20](#page-19-0)* showClassifierList, *[7](#page-6-0)*, *[12](#page-11-0)*, *[18,](#page-17-0) [19](#page-18-0)*, [20](#page-19-0)